**TUGAS AKHIR**

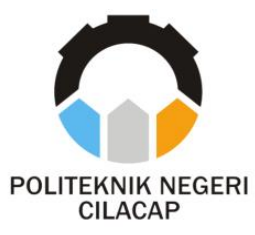

### **SISTEM INFORMASI SURAT KEPUTUSAN DI POLITEKNIK NEGERI CILACAP BERBASIS WEBSITE**

# *DECREE INFORMATION SYSTEM IN CILACAP STATE POLYTECHNIC BASED ON WEBSITE*

**Oleh DIANA NURFITRA NPM. 19.02.02.052**

**DOSEN PEMBIMBING :**

**MUHAMMAD NUR FAIZ, S.Kom., M.Kom. NIDN. 0624039301**

**SANTI PURWANINGRUM, S.Kom., M.Kom. NIDN. 0014079303**

**JURUSAN TEKNIK INFORMATIKA POLITEKNIK NEGERI CILACAP 2022**

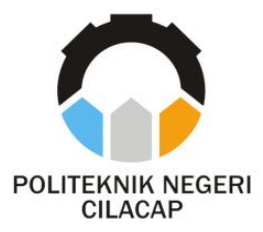

**TUGAS AKHIR**

# **SISTEM INFORMASI SURAT KEPUTUSAN DI POLITEKNIK NEGERI CILACAP BERBASIS WEBSITE**

# *DECREE INFORMATION SYSTEM IN CILACAP STATE POLYTECHNIC BASED ON WEBSITE*

**Oleh DIANA NURFITRA NPM. 19.02.02.052**

**DOSEN PEMBIMBING :**

**MUHAMMAD NUR FAIZ, S.Kom., M.Kom. NIDN. 0624039301**

**SANTI PURWANINGRUM, S.Kom., M.Kom. NIDN. 0014079303**

**JURUSAN TEKNIK INFORMATIKA POLITEKNIK NEGERI CILACAP 2022**

### SISTEM INFORMASI SURAT KEPUTUSAN DI POLITEKNIK NEGERI CILACAP BERBASIS **WEBSITE**

Oleh:

#### Diana Nurfitra 19.02.02.052

Tugas Akhir ini Diajukan Sebagai Salah Satu Syarat Untuk Memperoleh Gelar Ahli Madya (A.Md) di Politeknik Negeri Cilacap

Disetujui oleh :

Penguji Tugas Akhir:

1. Agus Susanto, S.Kom., M.Kom. NIDN, 0016099104

**Dosen Pembimbing:** 

1. Muhammad Nur Faiz, S.Kom., M.Kom. NIDN, 0624039301

2. Abdul Rohma NIDN, 0615058407

priyono, S.T., M.Kom. 2. Santi Purwaningrum, S.Kom., M.Kom. NIDN. 0014079303

JDAYAAN Mengetahui, NEGE Mengetahui,<br>Ketua Jurusan Teknik Informatika **LUENTERIAL** 11100 Nur.Wahvu Kom., M.Eng. INFORMATIVATIDN. 09058102

### **LEMBAR PERNYATAAN KEASLIAN TUGAS AKHIR**

Menyatakan dengan sebenarnya bahwa penulisan Laporan Tugas Akhir ini berdasarkan hasil penelitian, pemikiran dan pemaparan asli penulis sendiri baik dari alat (*hardware*), program dan naskah laporan yang tercantum sebagai bagian dari Laporan Tugas Akhir ini. Jika terdapat karya orang lain, penulis akan mencantumkan sumber secara jelas.

Demikian pernyataan ini saya buat dengan sesungguhnya dan apabila dikemudian hari terdapat penyimpangan dan ketidakbenaran dalam pernyataan ini, maka saya bersedia menerima sanksi akademik berupa pencabutan gelar yang telah diperoleh karena karya tulis ini dan sanksi lain sesuai dengan norma yang berlaku di Perguruan Tinggi ini.

> Cilacap, 8 Agustus 2022 Yang Menyatakan,

 (Diana Nurfitra) NPM. 19.02.02.052

### **LEMBAR PERNYATAAN PERSETUJUAN PUBLIKASI KARYA ILMIAH UNTUK KEPENTINGAN AKADEMIS**

Sebagai mahasiswa Politeknik Negeri Cilacap, yang bertanda tangan di bawah ini, saya :

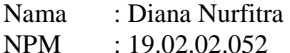

Demi pengembangan ilmu pengetahuan, menyetujui untuk memberikan kepada Politeknik Negeri Cilacap Hak Bebas Royalti Non-Eksklusif *(Non-Exclusive Royalty Free Right)* atas karya ilmiah saya yang berjudul :

#### **"SISTEM INFORMASI SURAT KEPUTUSAN DI POLITEKNIK NEGERI CILACAP BERBASIS WEBSITE"**

beserta perangkat yang diperlukan (bila ada). Dengan Hak Bebas Royalti Non-Eksklusif ini, Politeknik Negeri Cilacap berhak menyimpan, mengalih / format-kan, mengelolanya dalam bentuk pangkalan data *(database),* mendistribusikannya, dan menampilkan / mempublikasikan di Internet atau media lain untuk kepentingan akademis tanpa perlu meminta ijin dari saya selama tetap mencantumkan nama saya sebagai penulis / pencipta. Saya bersedia untuk menanggung secara pribadi, tanpa melibatkan pihak Politeknik Negeri Cilacap, segala bentuk tuntutan hukum yang timbul atas pelanggaran Hak Cipta dalam karya ilmiah saya ini.

Demikian pernyataan ini saya buat dengan sebenarnya.

Dibuat di : Cilacap Pada tanggal : 8 Agustus 2022

Yang Menyatakan

(Diana Nurfitra)

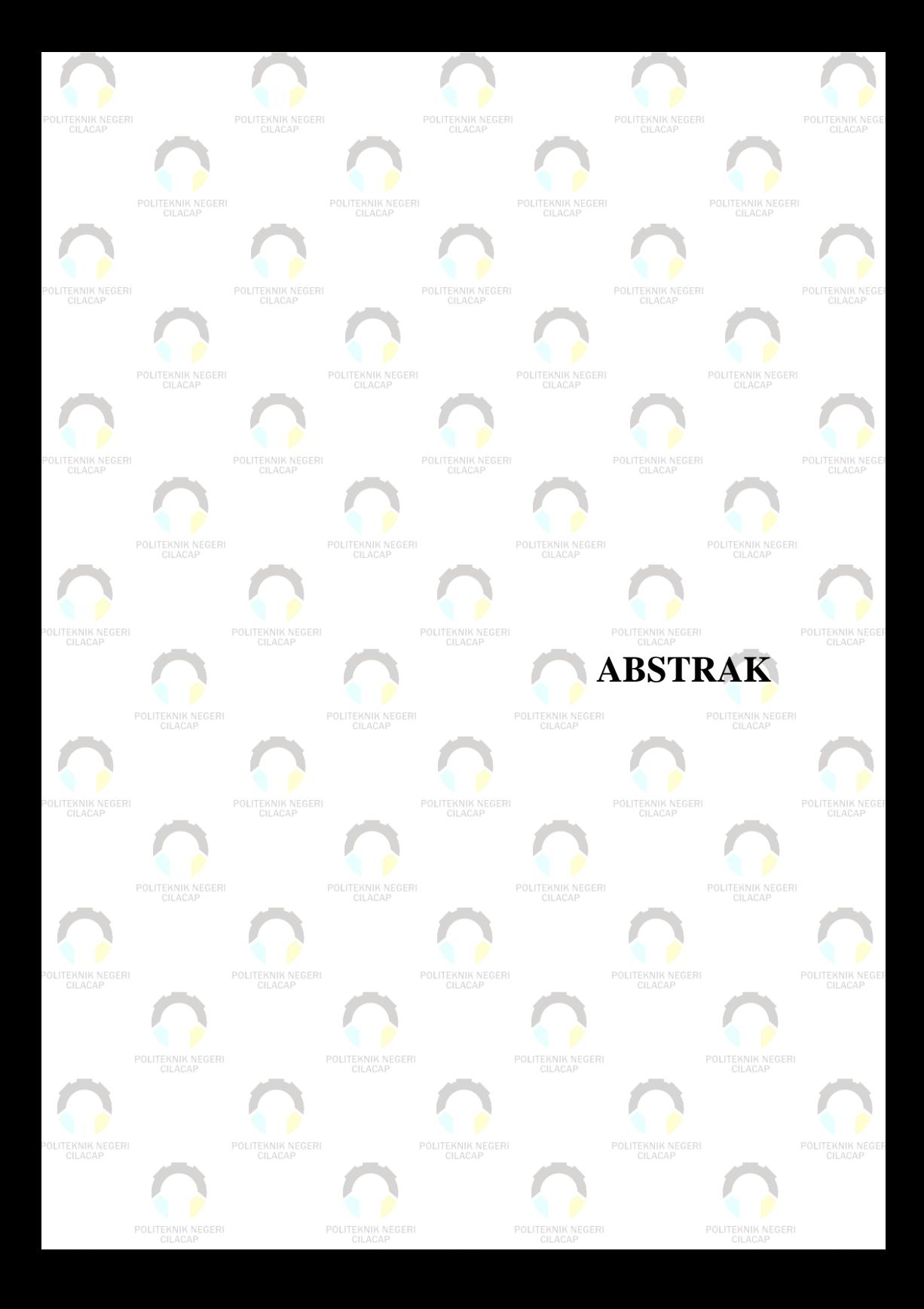

### **ABSTRAK**

Politeknik Negeri Cilacap (PNC) merupakan salah satu lembaga pendidikan tinggi yang berada di Kabupatan Cilacap, Provinsi Jawa Tengah. Saat ini proses pengajuan surat keputusan di Politeknik Negeri Cilacap masih mengalami beberapa kendala seperti keterlambatan dalam pengajuan surat permohonan pembuatan surat keputusan, ketidak seragaman format surat permohonan pembuatan surat keputusan hingga proses pengajuan yang cukup lama yang mengakibatkan surat keputusan terlambat diterima oleh pihak yang mengajukan. Pada penelitian ini dikembangkan sistem informasi surat keputusan di Politeknik Negeri Cilacap berbasis *website* yang bertujuan membantu pihak bersangkutan untuk menindaklanjuti pengajuan surat keputusan kapanpun dan dimanapun, sehingga surat keputusan dapat diterima oleh pihak yang mengusulkan tepat waktu. Pengembangan sistem menggunakan metode *waterfall* dan metode pengujian menggunakan *black-box* testing. Berdasarkan hasil pengujian yang dilakukan, diketahui sistem yang dikembangkan dapat membantu mengelola pengajuan surat keputusan. Hasil dari pengujian sistem secara keseluruhan 11% meyatakan sangat setuju, 82% meyatakan setuju, 5% menyatakan ragu-ragu dan 2% menyatakan tidak setuju terhadap sistem ini. Hasil keseluruhan dengan menggunakan perhitungan skala *likert* sebesar 80,66% masuk dalam kualifikasi sangat setuju.

**Kata kunci** : sistem informasi , surat keputusan, *waterfall* 

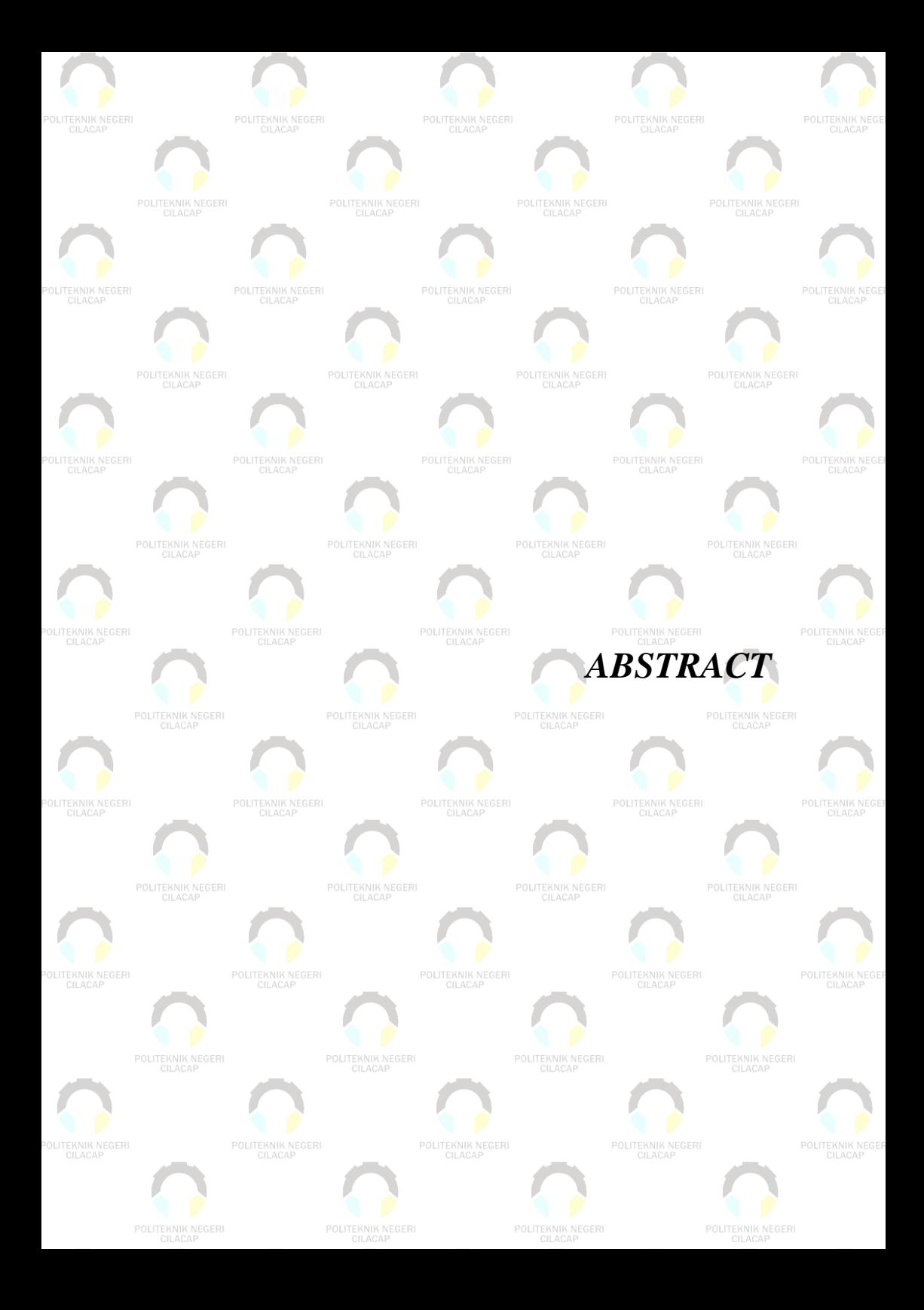

#### **ABSTRACT**

*Cilacap State Polytechnic (PNC) is one of the higher education institutions located in Cilacap Regency, Central Java Province. At this time, the process submiting a decree in the Cilacap State Polytechnic is still experiencing several obstacles, such as delays in submiting a decree, the lack of uniformity in the format of a request for a decree until the submission process is quite long that decree is late to be received by the party who submitted it. In this study developed a decree information system at Cilacap State Polytechnic based on website which aims to help the parties concerned to follow up on the submission of decree anytime and anywhere, so that decree can be accepted by the proposing party on time. System development use waterfall method and testing method use black-box testing. The result showed that the developed system can help manage the submission of decree. The result of testing the system as a whole 11% say storngly agree, 82% say agree, 5 % say hesitation and 2% say disapproval of this system. The overall results using the likert scale calculation of 80,66% included in the qualification storngly agree.*

*Keywords : information system, decree, waterfall*

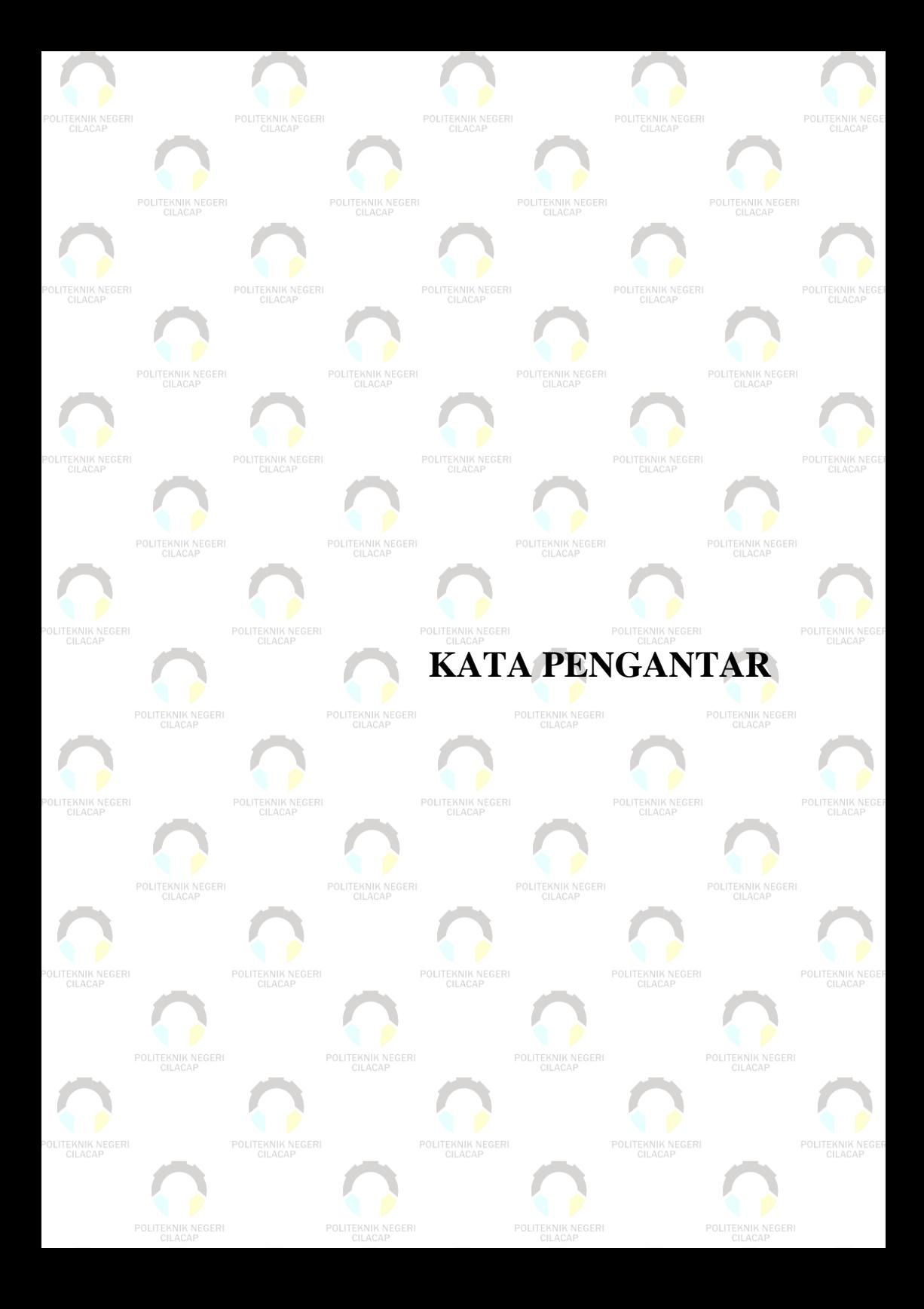

#### **KATA PENGANTAR**

بِسُم ٱللَّهِ ٱلرَّحۡمَنِ ٱلرَّحِيم

*Assalamu'alaikum Warahmatullohi Wabarakatuh.*

Puji dan syukur senantiasa kami panjatkan kehadirat Allah Subhanahu Wa Ta'ala atas segala nikmat, kekuatan, taufik serta Hidayah-Nya. Shalawat dan salam semoga tercurah kePada Rasulullah Shallallahu'alaihi Wa Sallam, keluarga, sahabat, dan para pengikut setianya. Aamiin, Atas kehendak Allah Subhanahu Wa Ta'ala, penulis dapat menyelesaikan tugas akhir yang berjudul :

#### **"SISTEM INFORMASI SURAT KEPUTUSAN DI POLITEKNIK NEGERI CILACAP BERBASIS WEBSITE"**

Pembuatan dan penyusunan tugas akhir ini merupakan salah satu syarat untuk memperoleh gelar Ahli Madya (A.Md) di Politeknik Negeri Cilacan.

Penulis menyadari bahwa karya ini masih jauh dari sempurna karna keterbatasan dan hambatan yang dijumpai selama pengerjaannya. Sehingga Saran yang bersifat membangun sangatlah diharapkan demi Pengembangan yang lebih optimal dan kemajuan yang lebih baik.

*Wassalamu'alaikum Warahmatullohi Wabarakatuh.*

Cilacap, 8 Agustus 2022

Penulis

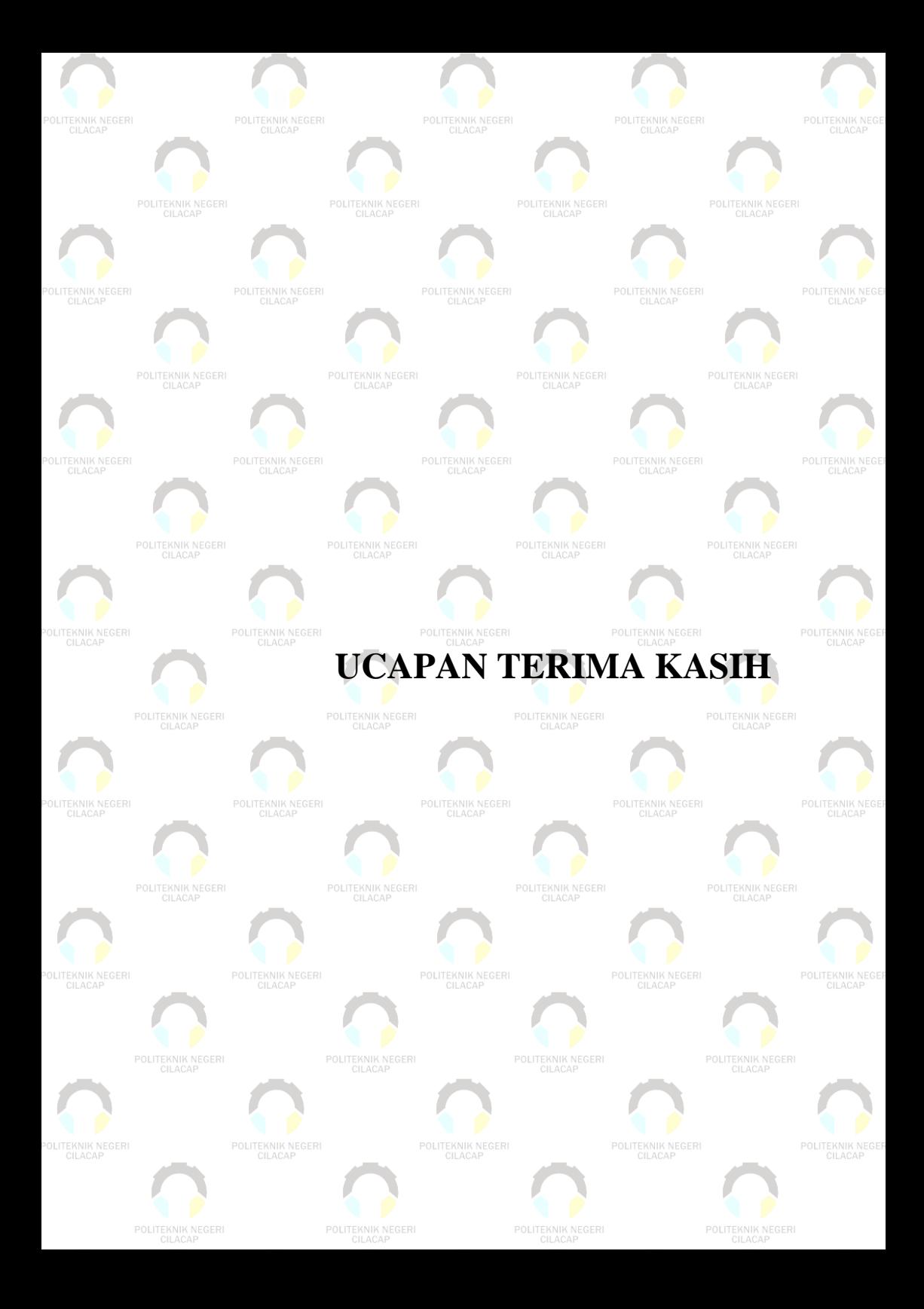

### **UCAPAN TERIMAKASIH**

Dengan penuh rasa syukur kehadirat Tuhan Yang Maha Esa dan tanpa menghilangkan rasa hormat yang mendalam, saya selaku penyusun dan penulis mengucapkan terima kasih yang sebesar-besarnya kepada pihak-pihak yang telah membantu penulis untuk menyelesaikan Tugas Akhir ini, penulis mengucapkan terima kasih kepada :

- 1. Dr. Ir. Aris Tjahyanto, M.Kom., selaku Direktur Politeknik Negeri Cilacap.
- 2. Dr. Eng. Agus Santoso, selaku Wakil Direktur 1 Bidang Akademik Politeknik Negeri Cilacap.
- 3. Nur Wahyu Rahadi, S.Kom., M.Eng, selaku Ketua Program Studi D-3 Teknik Informatika.
- 4. Muhammad Nur Faiz, S.Kom., M.Kom, selaku dosen pembimbing I tugas akhir yang telah membimbing penulis selama melaksanakan tugas akhir.
- 5. Santi Purwaningrum, S.Kom., M.Kom, selaku dosen pembimbing II tugas akhir yang telah membimbing penulis selama melaksanakan tugas akhir.
- 6. Kedua orang tua dan keluarga tercinta yang senantiasa memberikan dukungan baik materil, semangat, maupun doa.
- 7. Seluruh dosen, teknisi, karyawan dan karyawati Politeknik Negeri Cilacap yang telah membekali ilmu dan membantu dalam segala urusan dalam kegiatan penulis di bangku pekuliahan di Politeknik Negeri Cilacap.
- 8. Teman-teman di Prodi Teknik Informatika yang telah memberikan bantuan dan dukungan kepada penulis selama melaksanakan tugas akhir ini.

Demikian penyusunan dan penulisan laporan tugas akhir ini. Bila ada penyusunan dan penulisan masih terdapat banyak kekurangan, penulis mohon maaf.

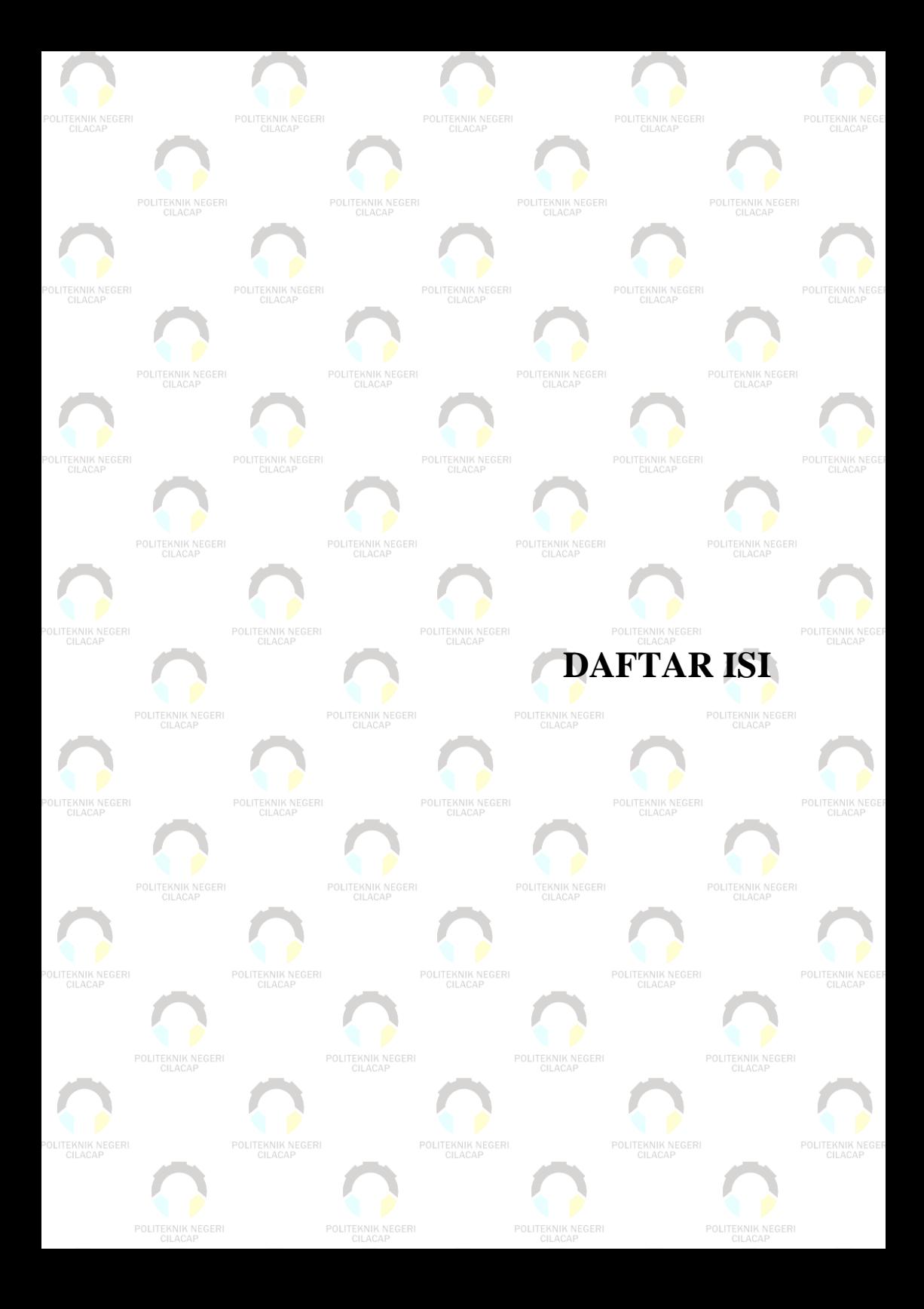

# **DAFTAR ISI**

<span id="page-14-0"></span>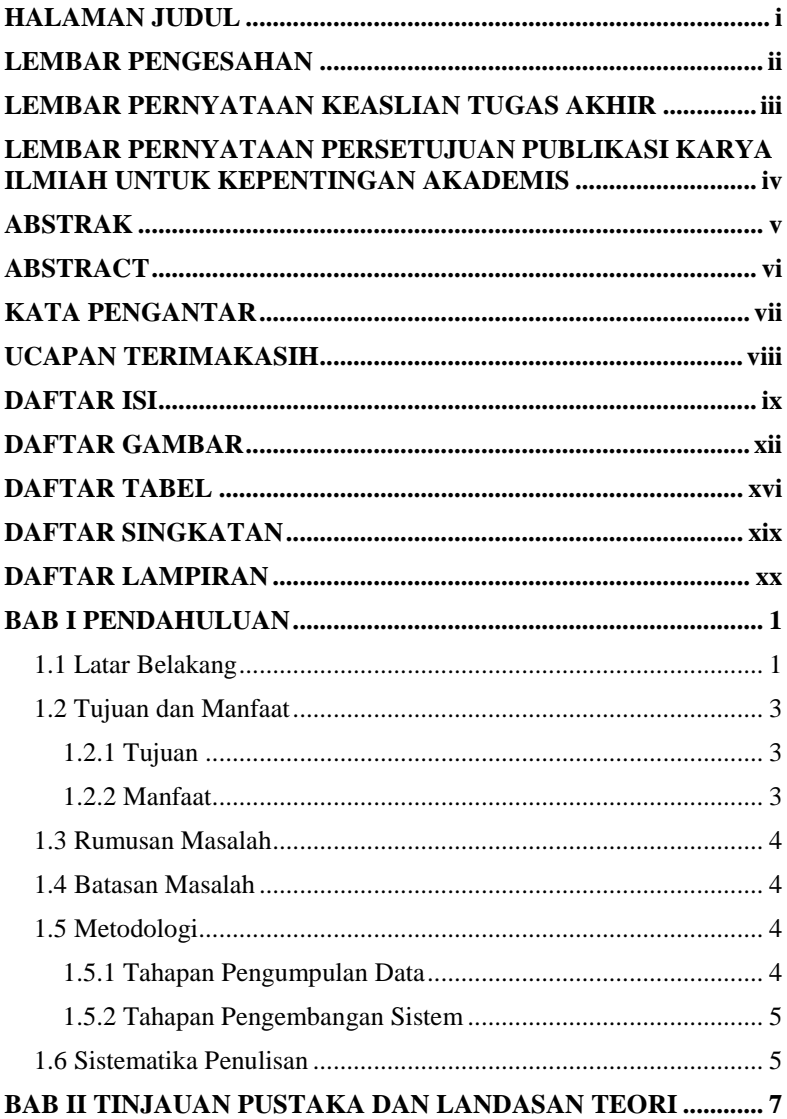

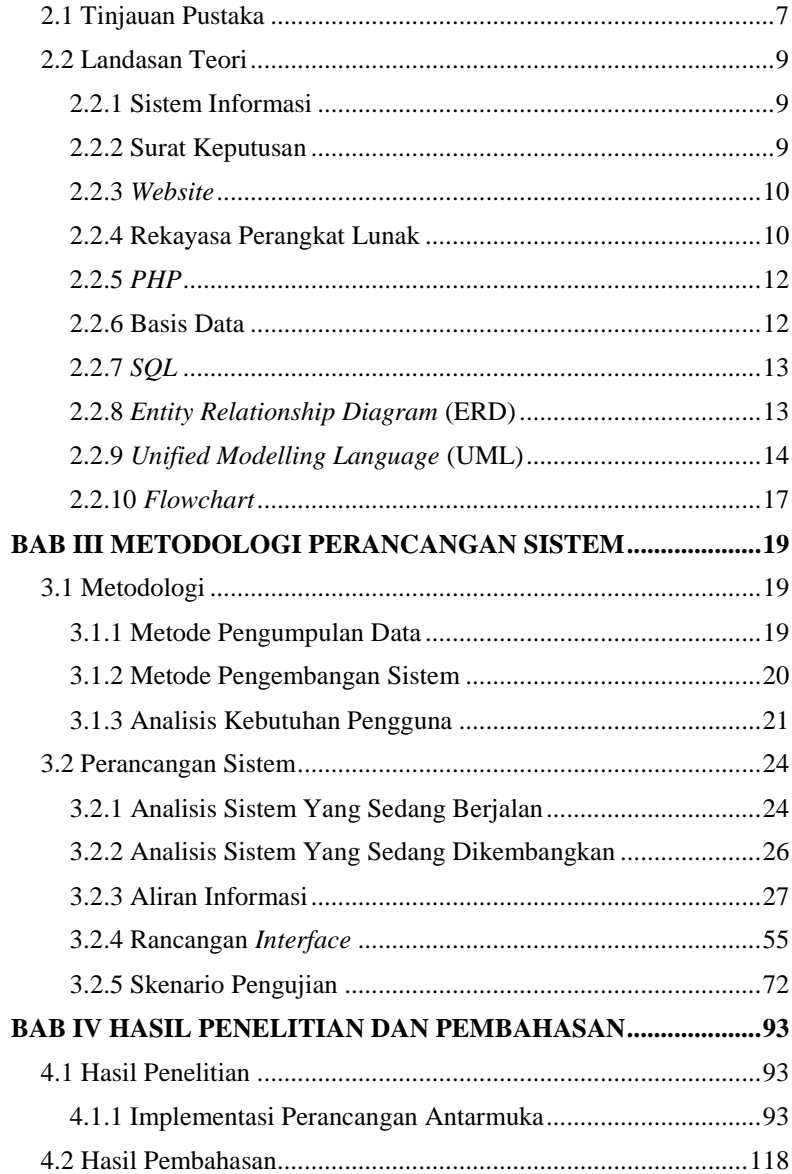

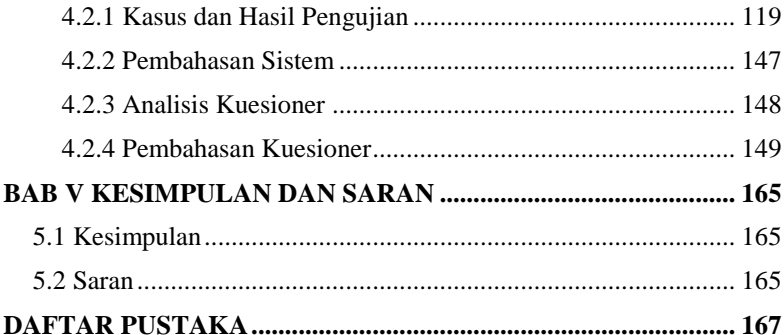

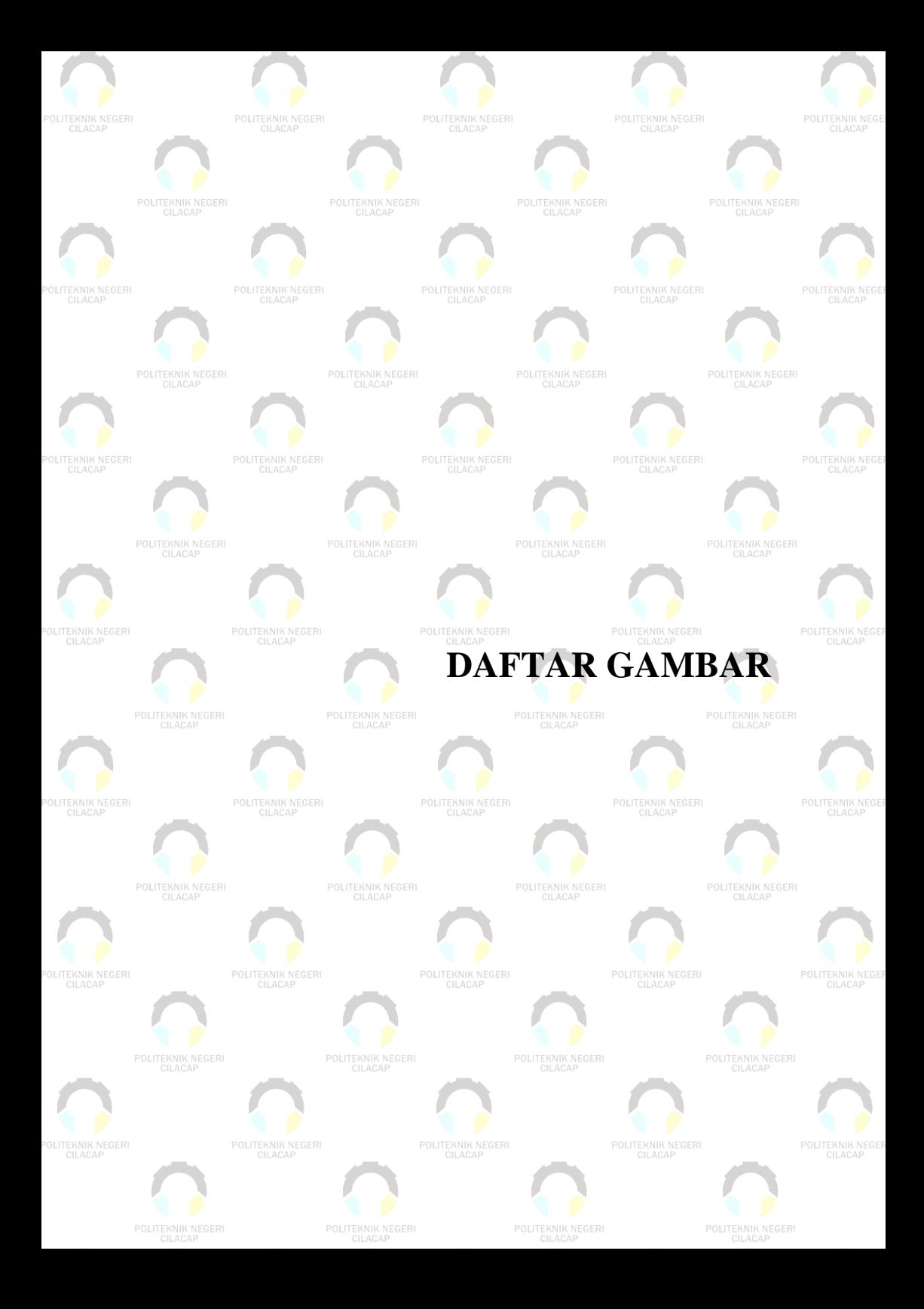

# **DAFTAR GAMBAR**

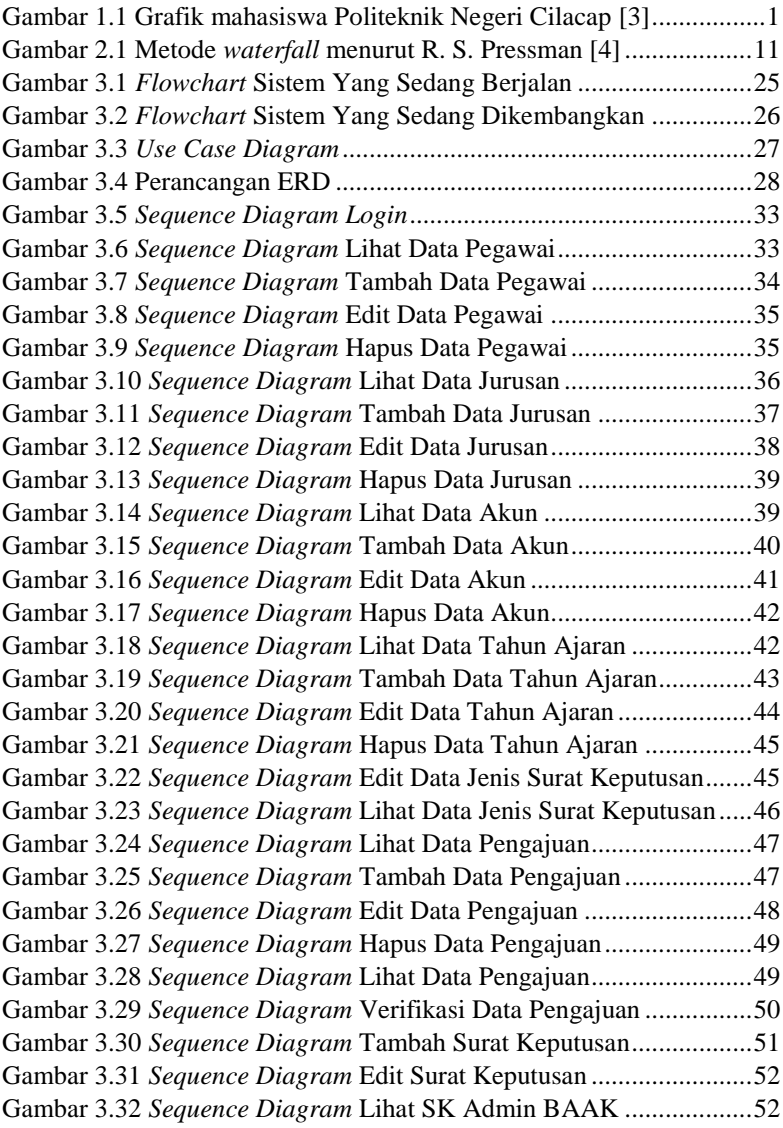

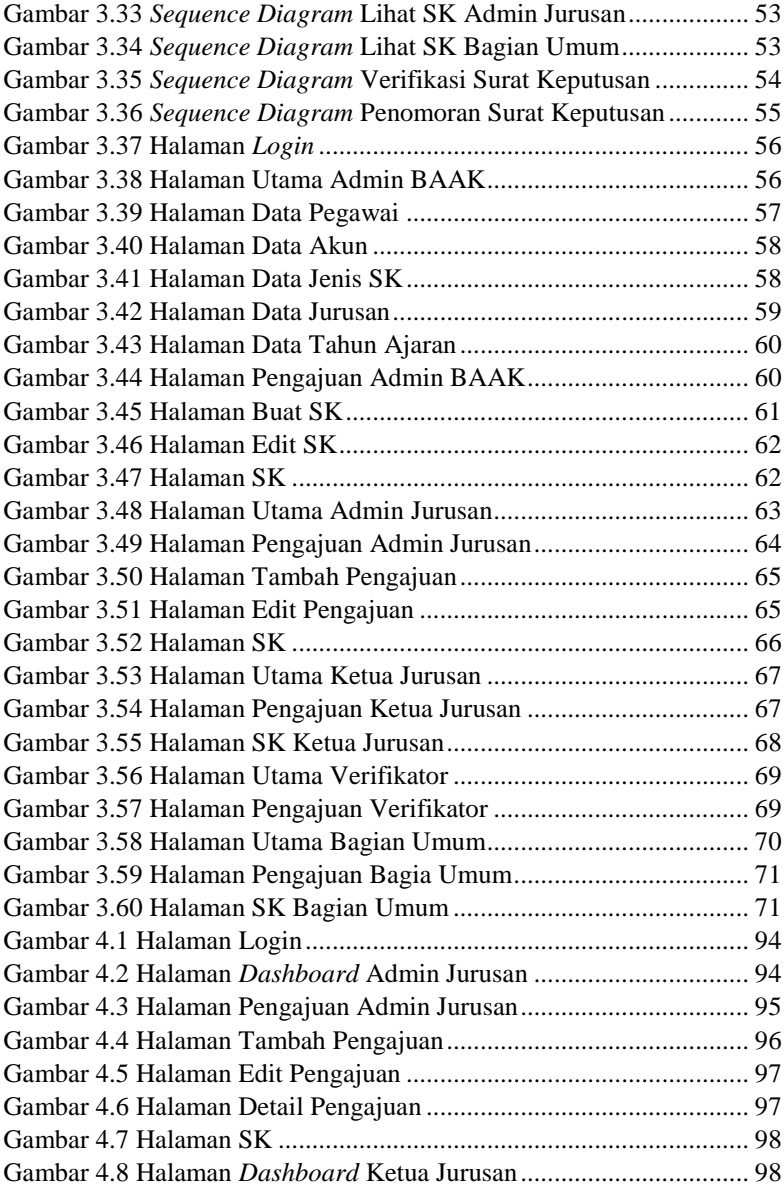

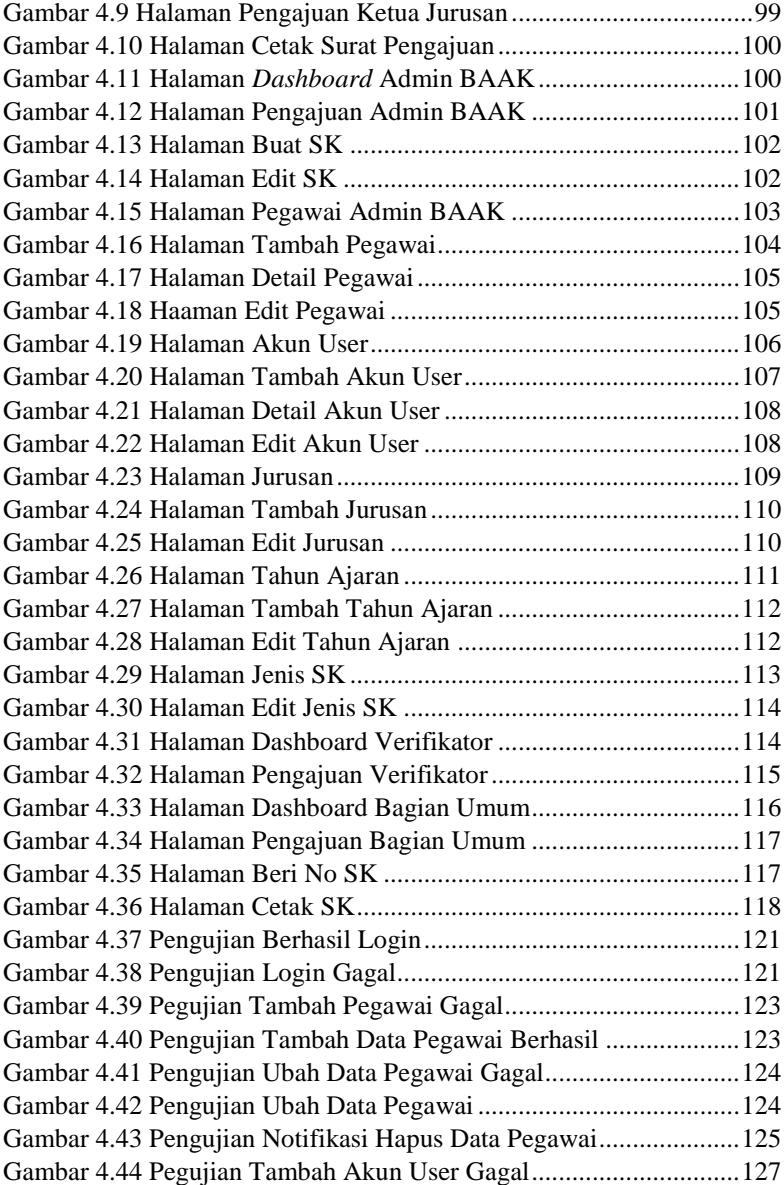

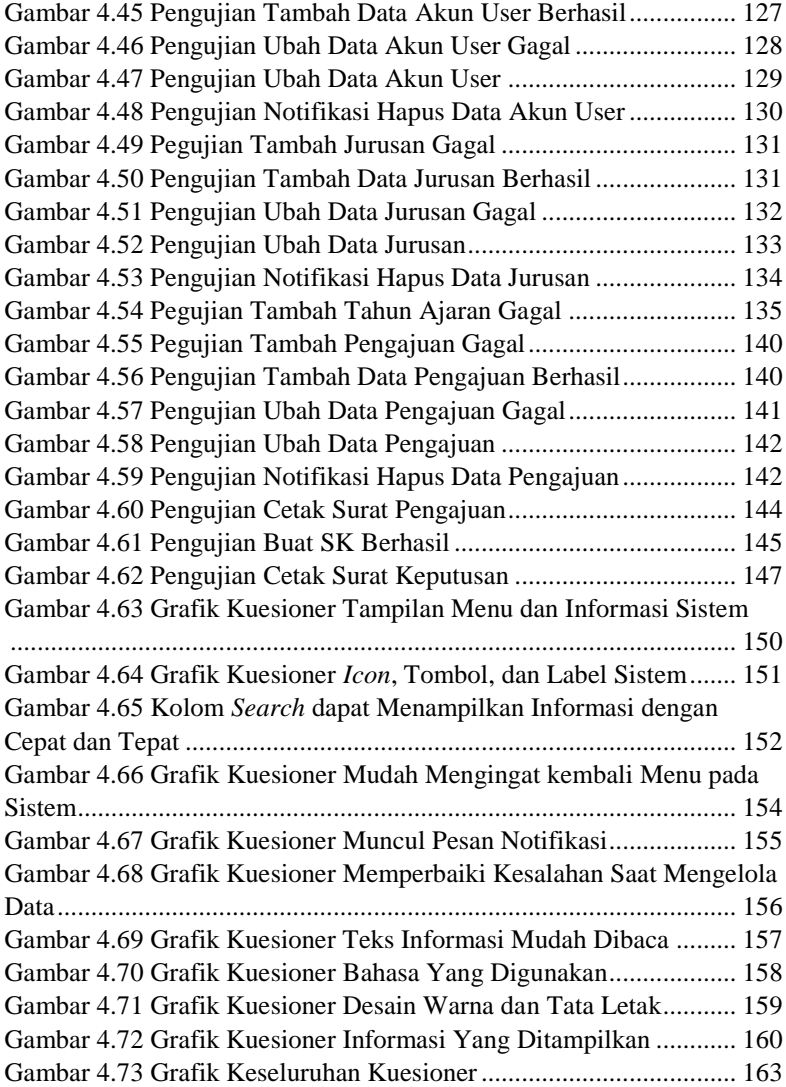

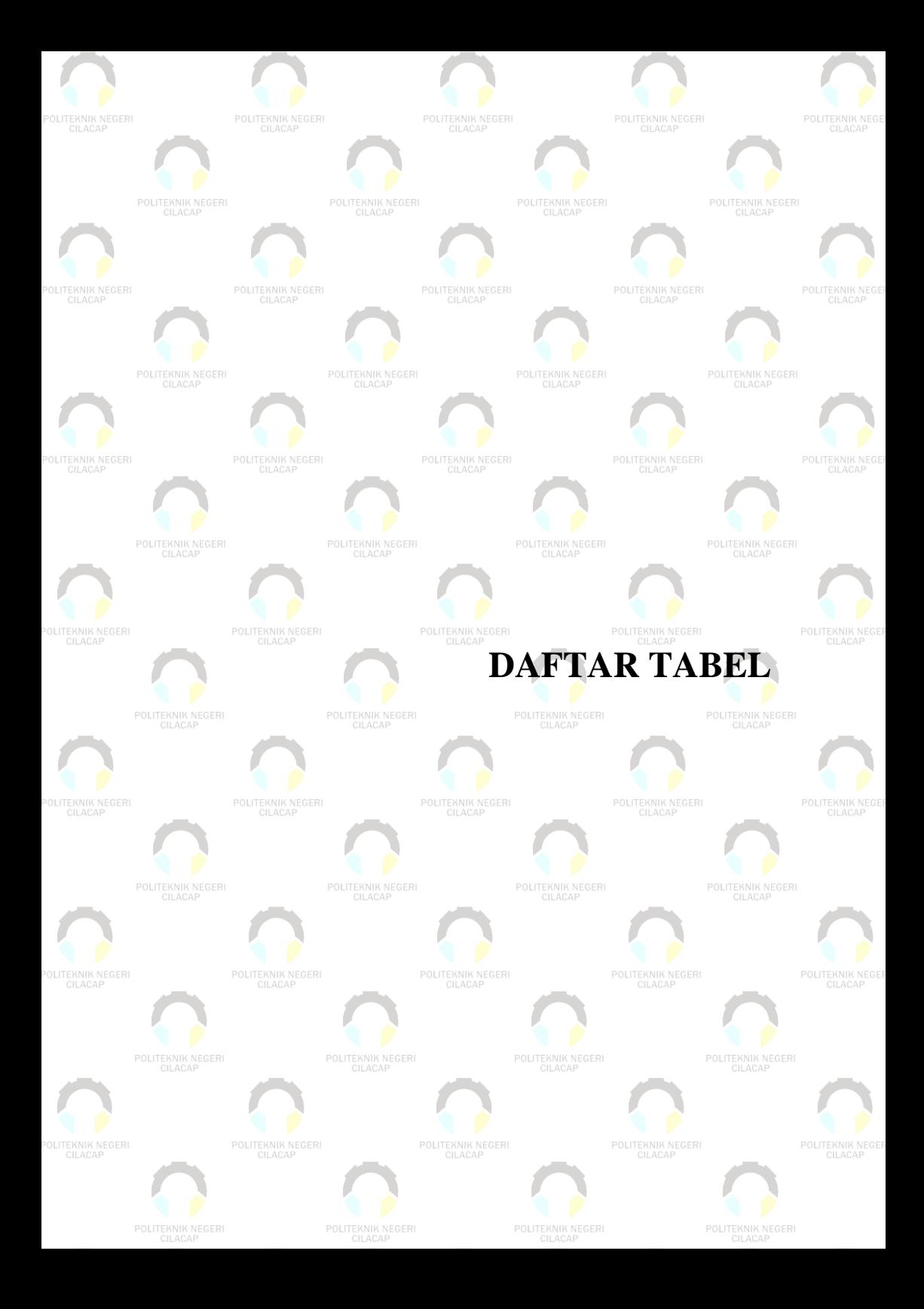

## **DAFTAR TABEL**

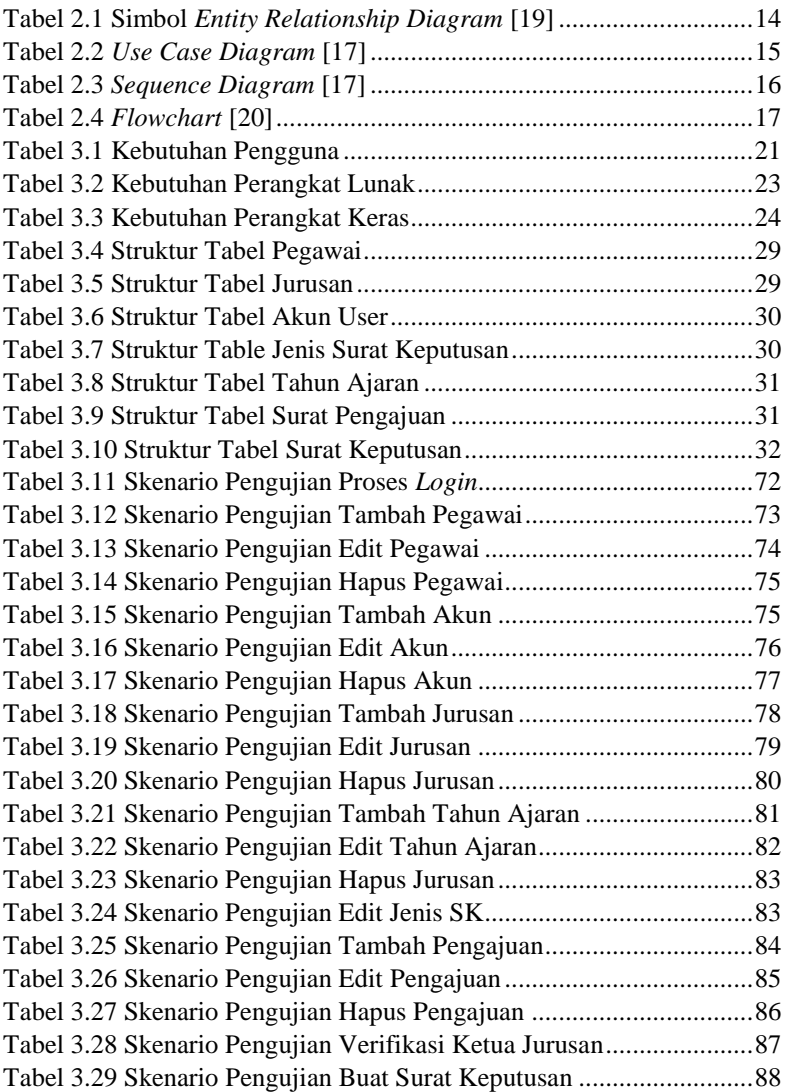

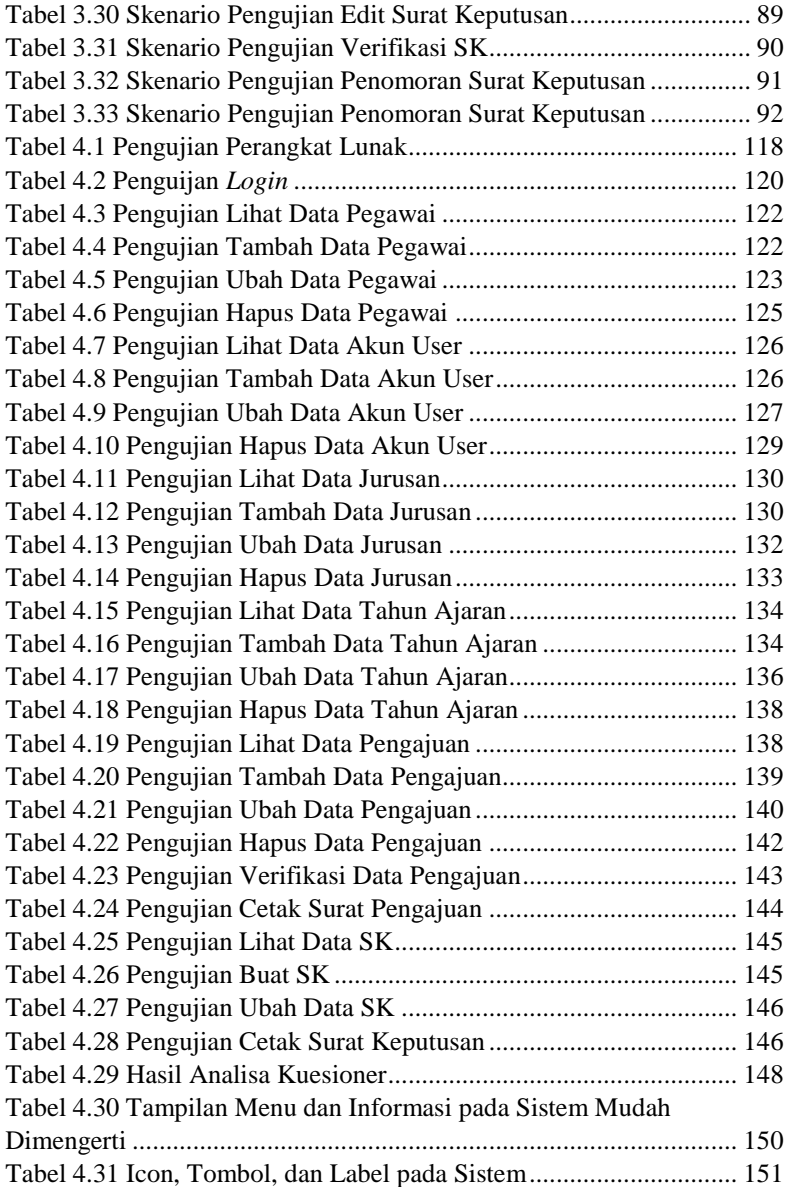

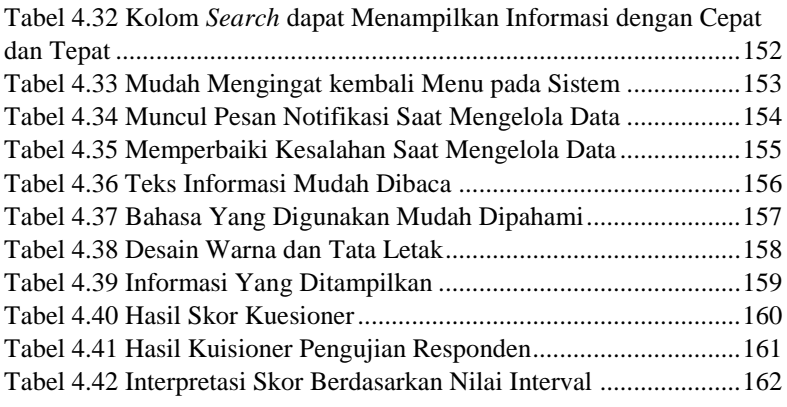

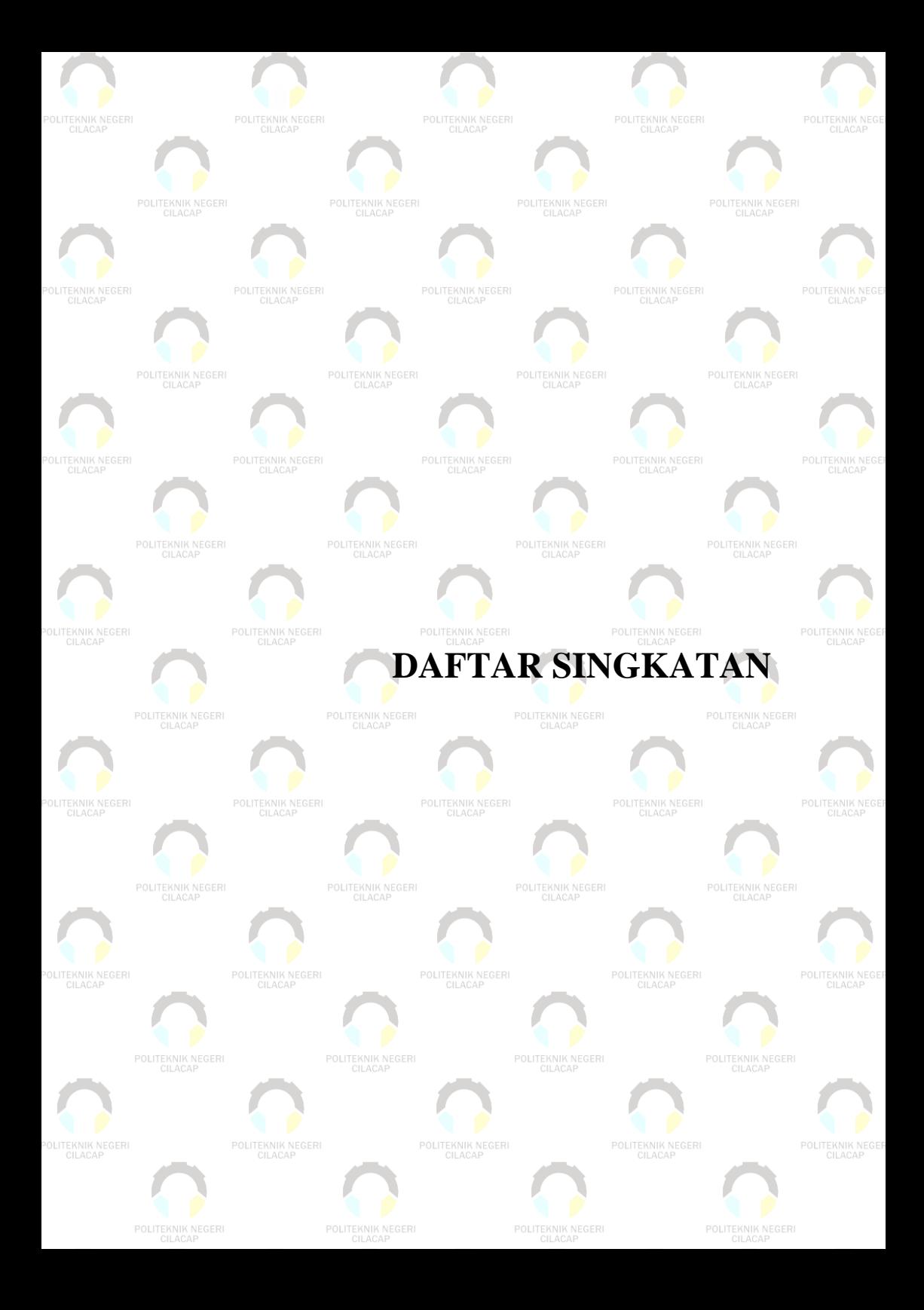

# **DAFTAR SINGKATAN**

- PHP : *Hypertext Preprocessor* ERD : *Entity Relationship Diagram* UML : *Unified Modelling Language* SQL : *Structured Query Language* DML : *Data Manipulation Languange*
- : Data Definition Languange

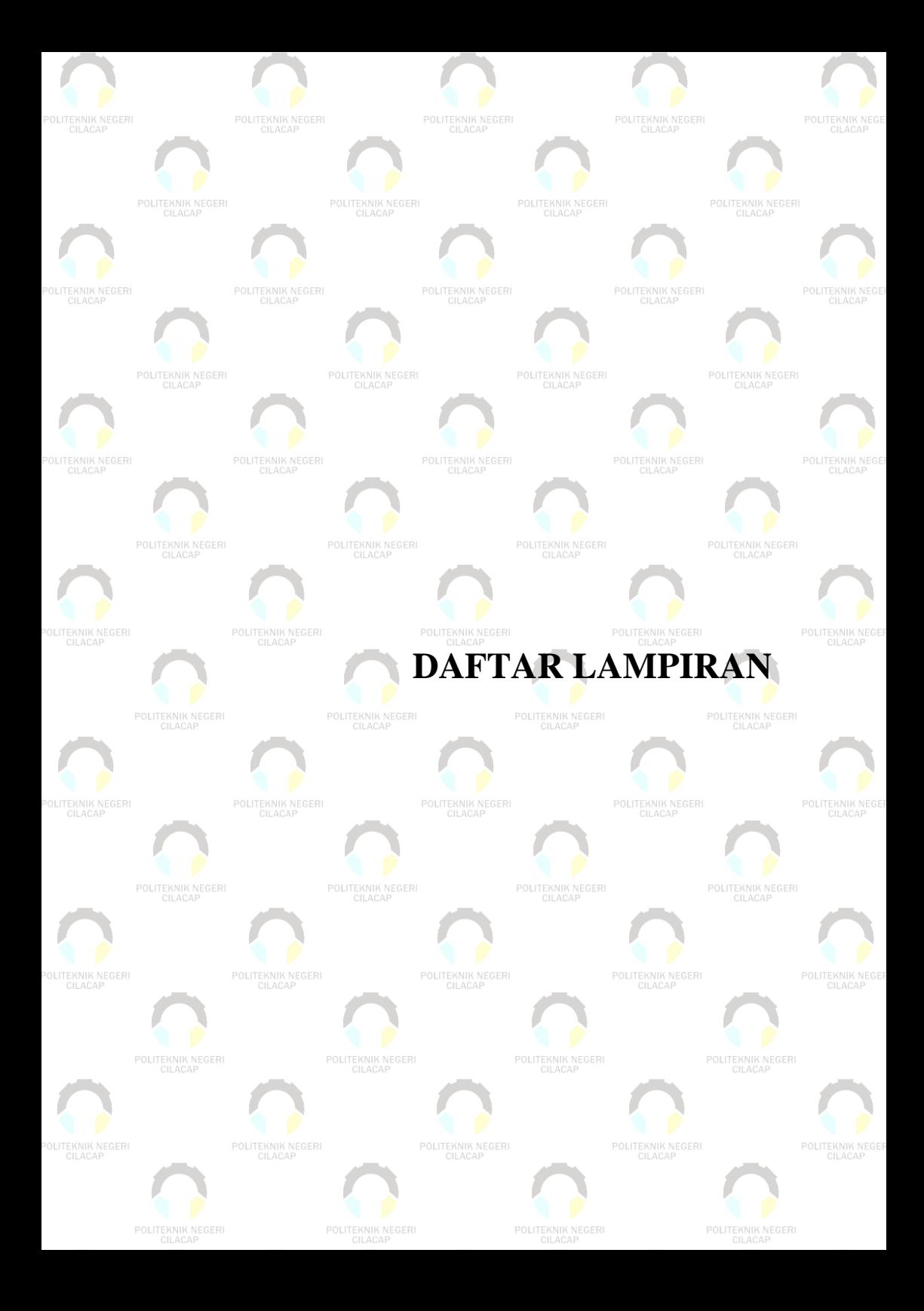

## **DAFTAR LAMPIRAN**

Lampiran A Surat Izin Observasi

Lampiran B Hasil Wawancara

Lampiran C Lembar Kuesioner

Lampiran D Lembar Pengujian